## ATRV Robot Projects

#### Ali Mahmoud and Luke Spicer

# ATRV-mini Progress to Date

- Full Hardware Upgrade and OS installation
- Player/Stage Installation and Integration with hardware
- Example "control codes" to use proxies to connect to robot hardware
- Blob tracking/following demo to test multi proxy control program
- OpenCV installed and basic face detection tested
- Lab tour only needs script and some navigation improvement to be functional

## ATRV2 Progress to Date

- Running the ATRV2 sensor servers
- Dealing with the Graphical User Interface MOM
- Modifying some ATRV2 c++ codes
- Dealing with object oriented programimg  $(c++$  classes)
- Compiling  $c++$  codes in Linux using  $g++$  command and makefiles
- Corridor navigation demo
- Fixing the ATRV2 OS in case of improper shutdown
- Learning some of Linux features

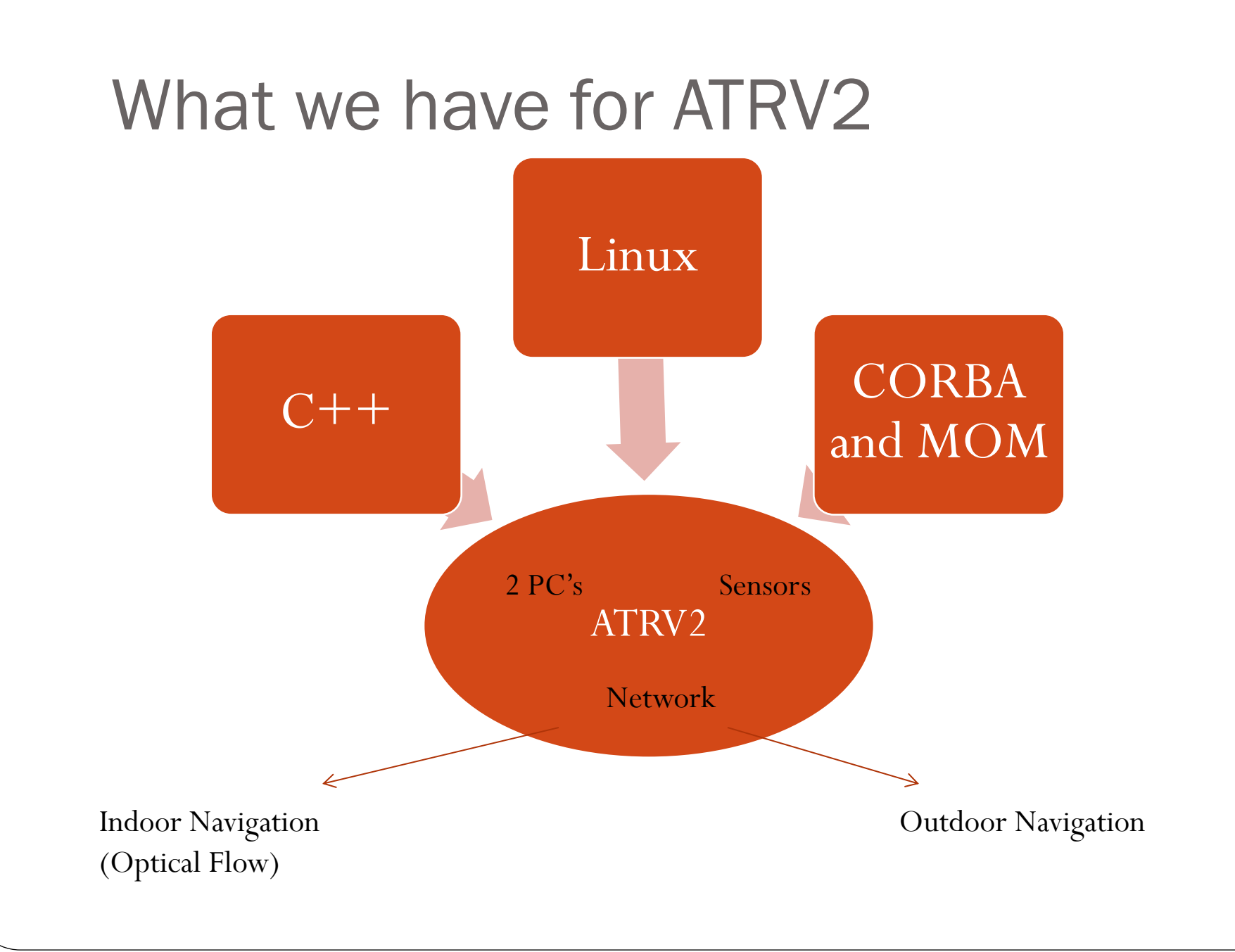

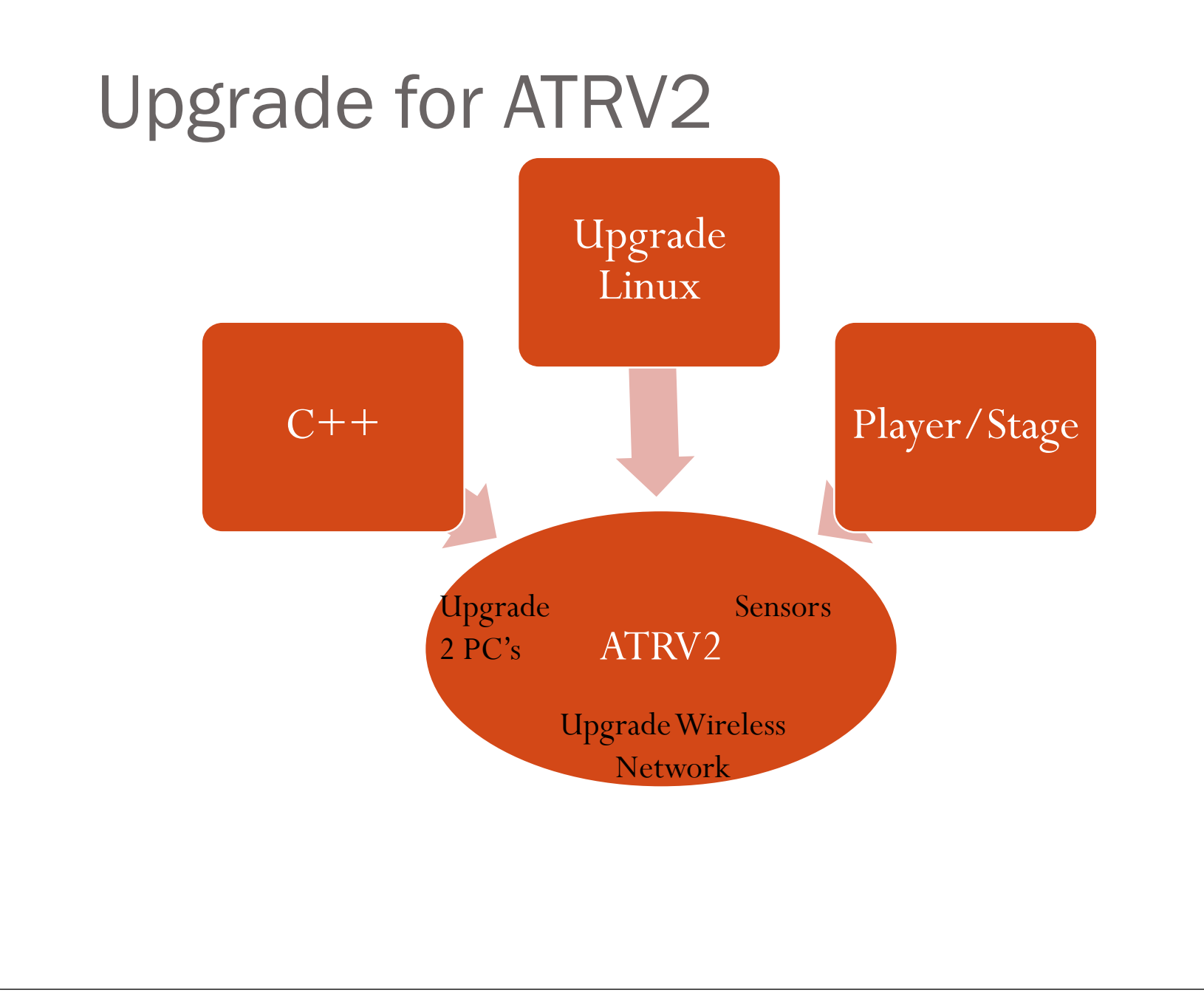

## Project Plan

#### Luke's Tasks/Goals [18] Ali's Tasks/Goals

- Further understanding of  $c++$ code to control ATRVmini
- Finish Lab Tour Demo
- Integrate OpenCV with Player/Stage system
- Assist Ali in upgrades with ATRV2 robot

- Algorithm for indoor navigation must be modified for use on the ATRV-mini (has only one camera)
- We need to get 2 new hard drives for the ATRV2 and install on them Linux, Player/Stage, and Open CV.

Improper shutdown causes a lot of problems

There is a missing server called absolute orientation